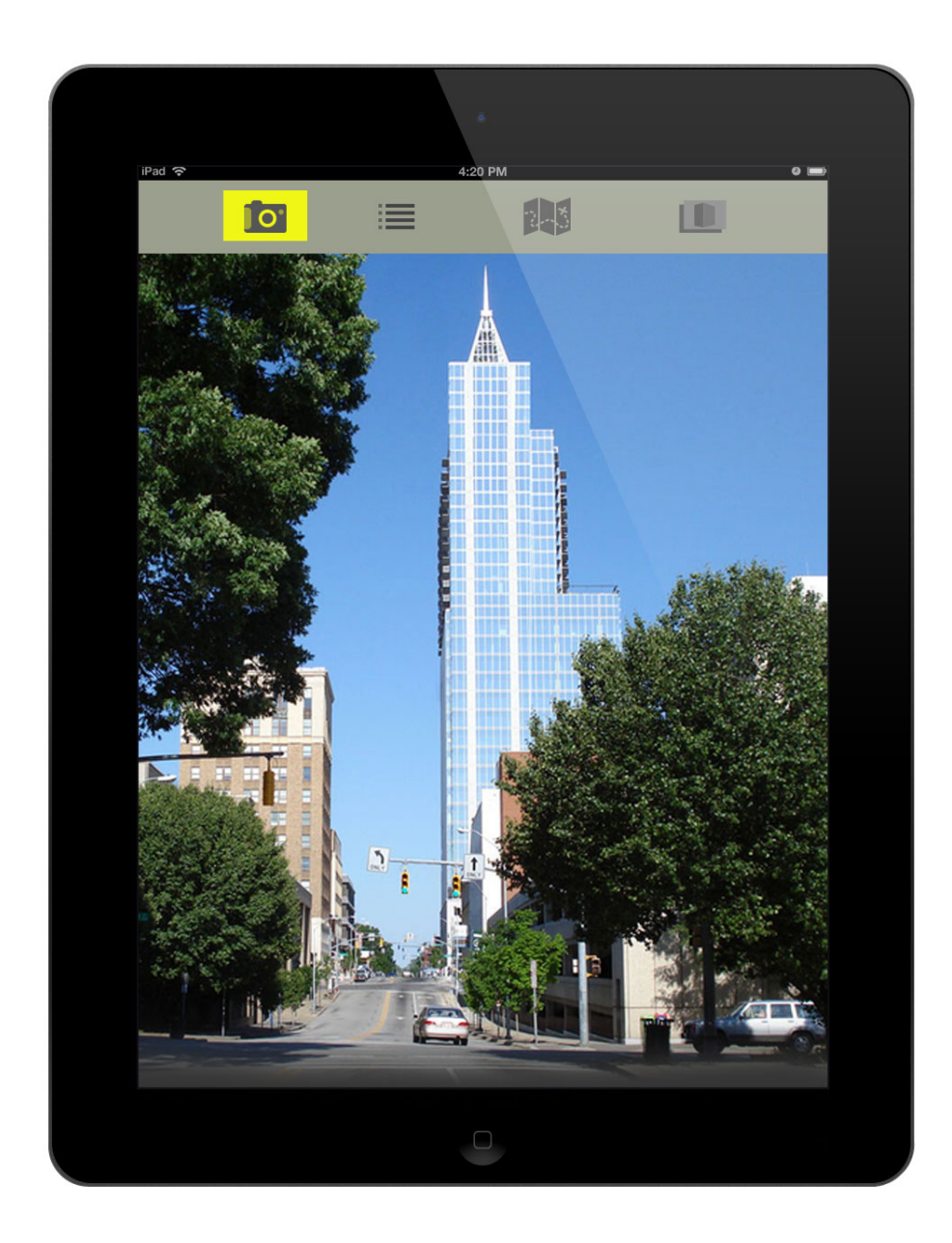

picturethis(1).png

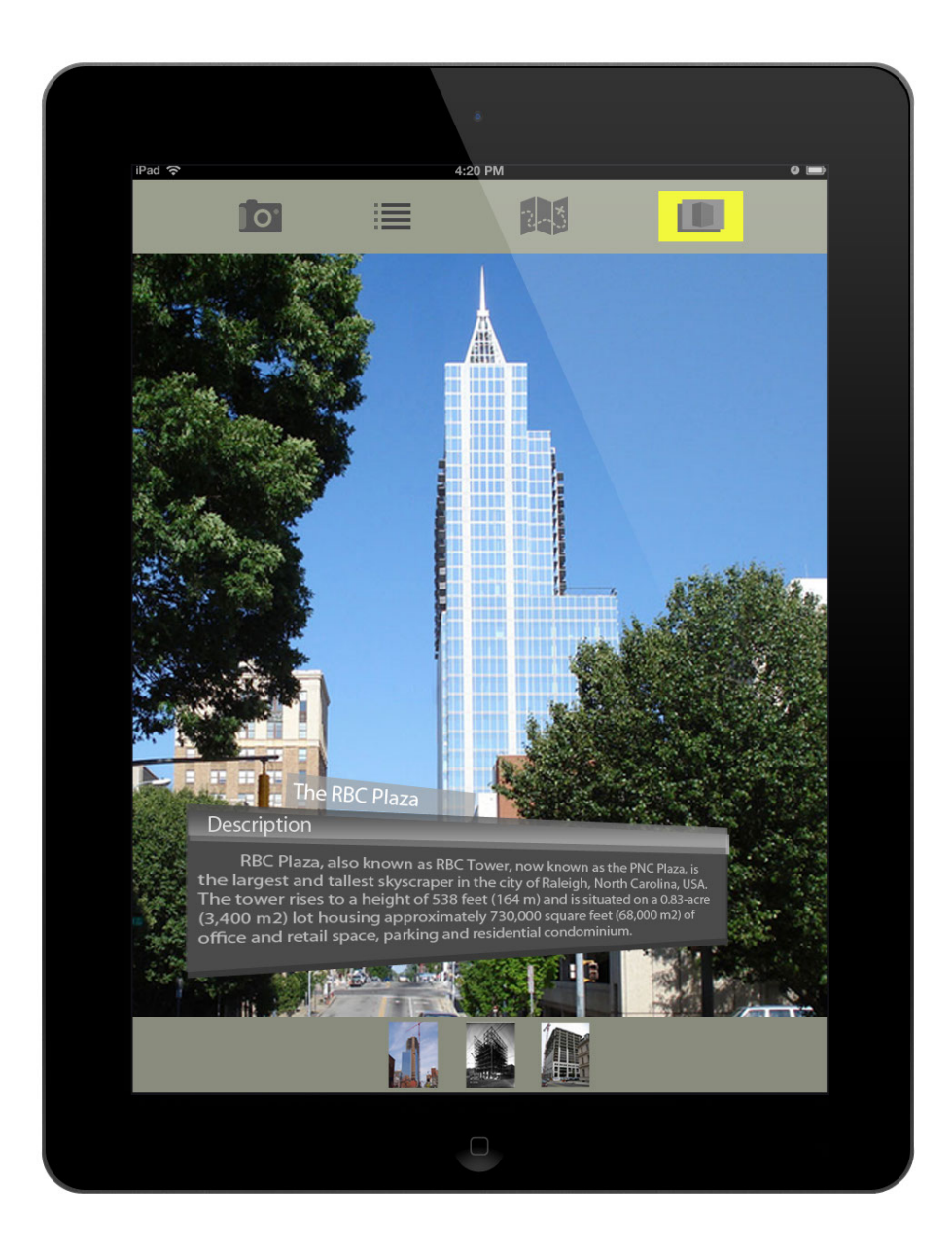

picturethis(2.1).png

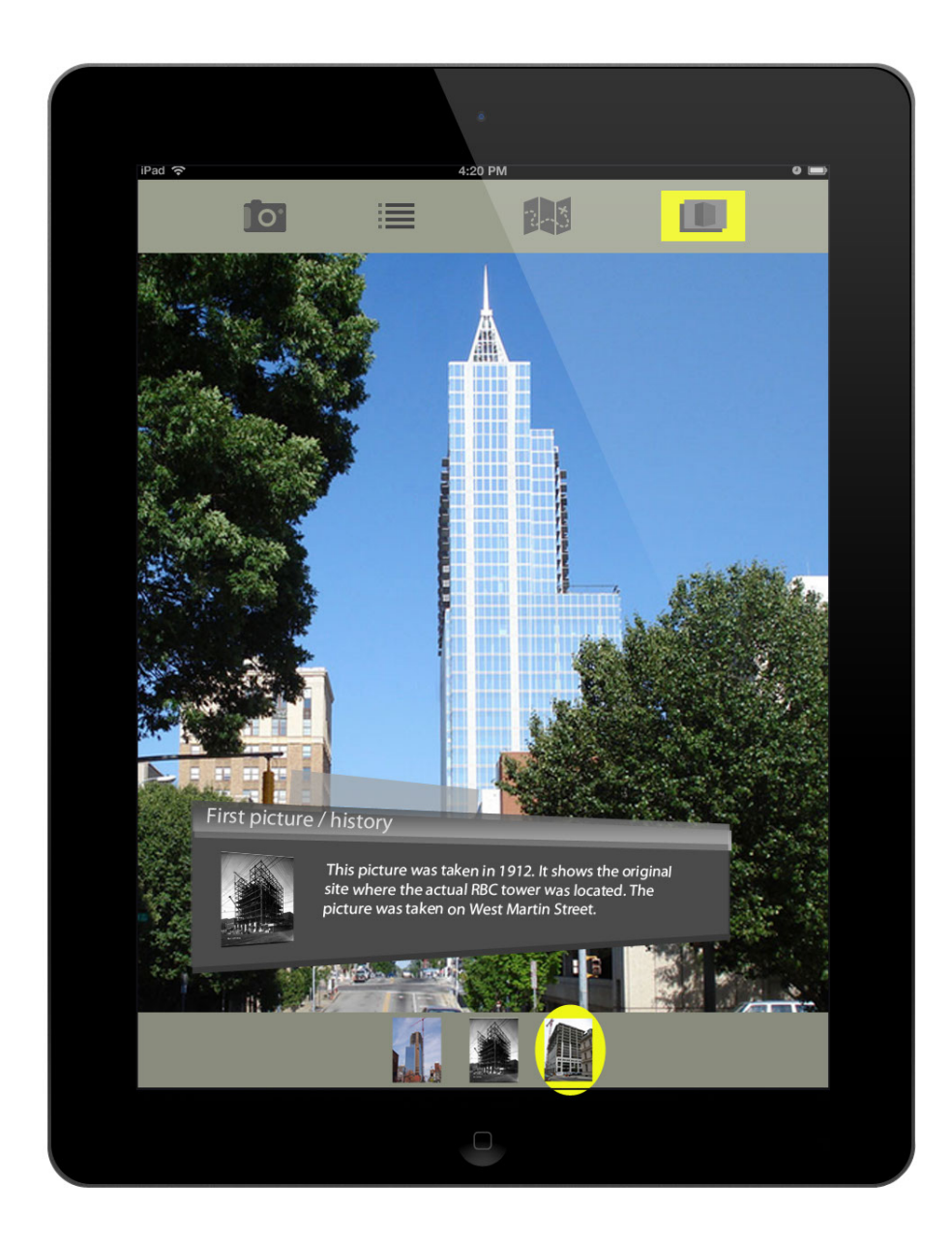

picturethis(3).png

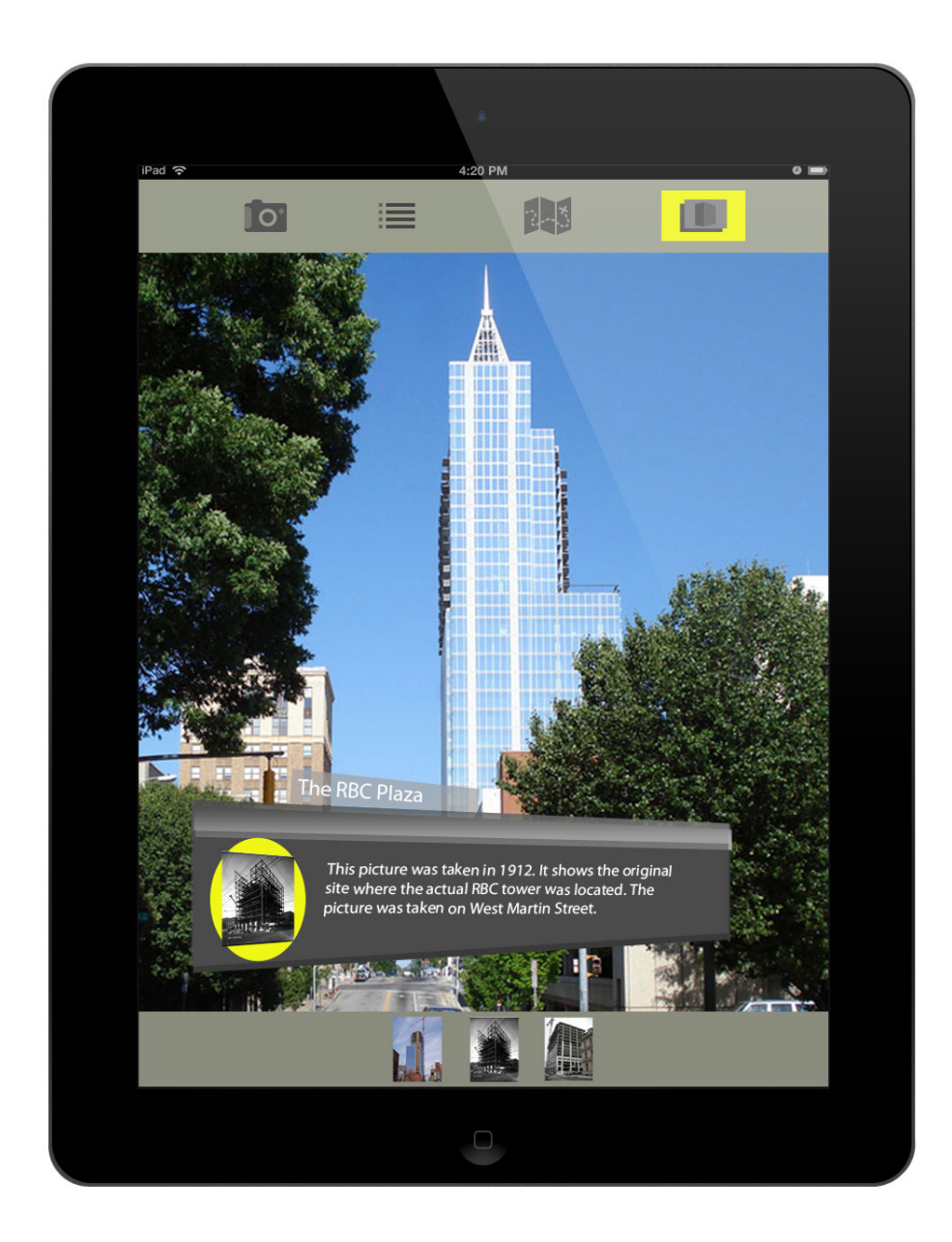

picturethis(4).png

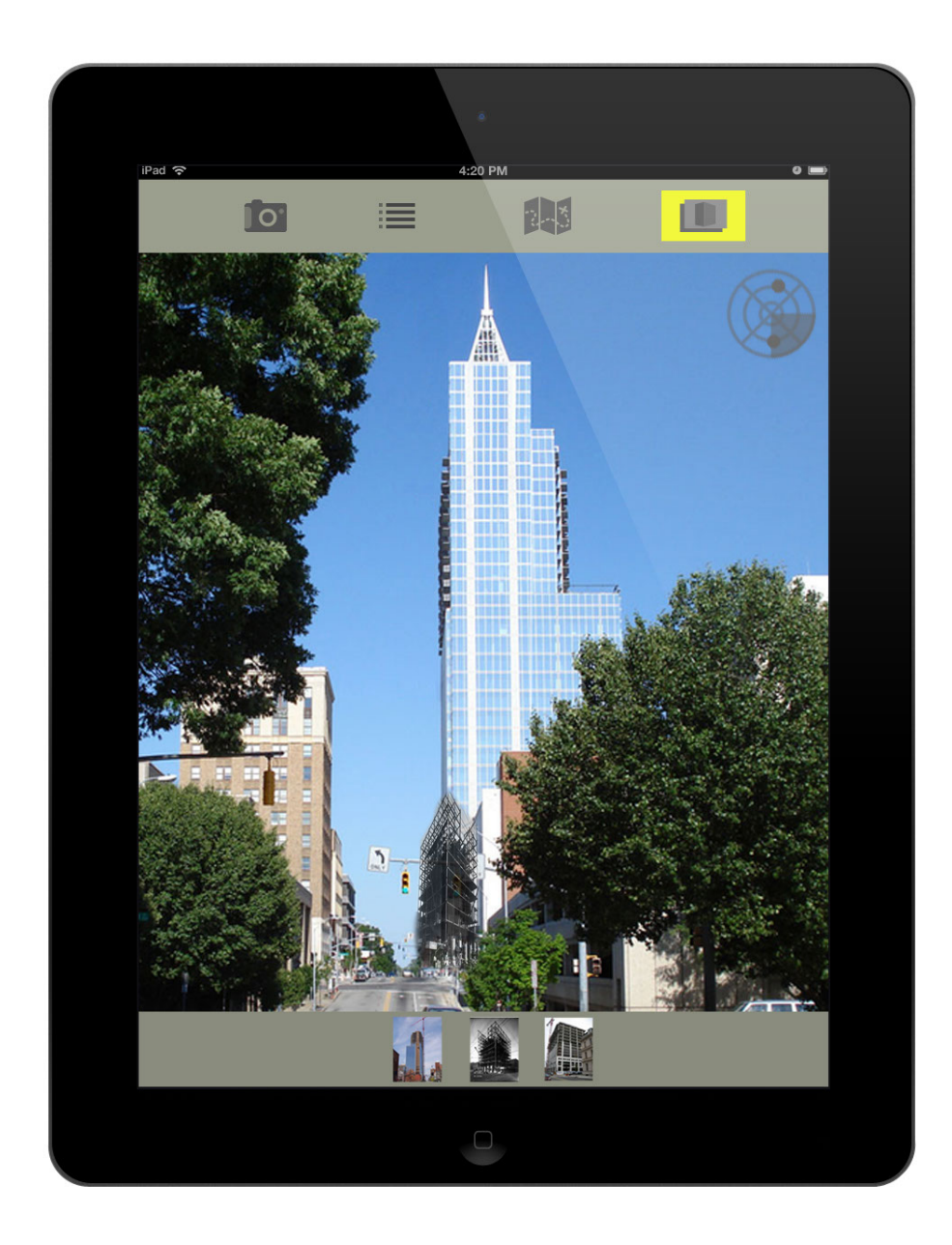

picturethis(5).png

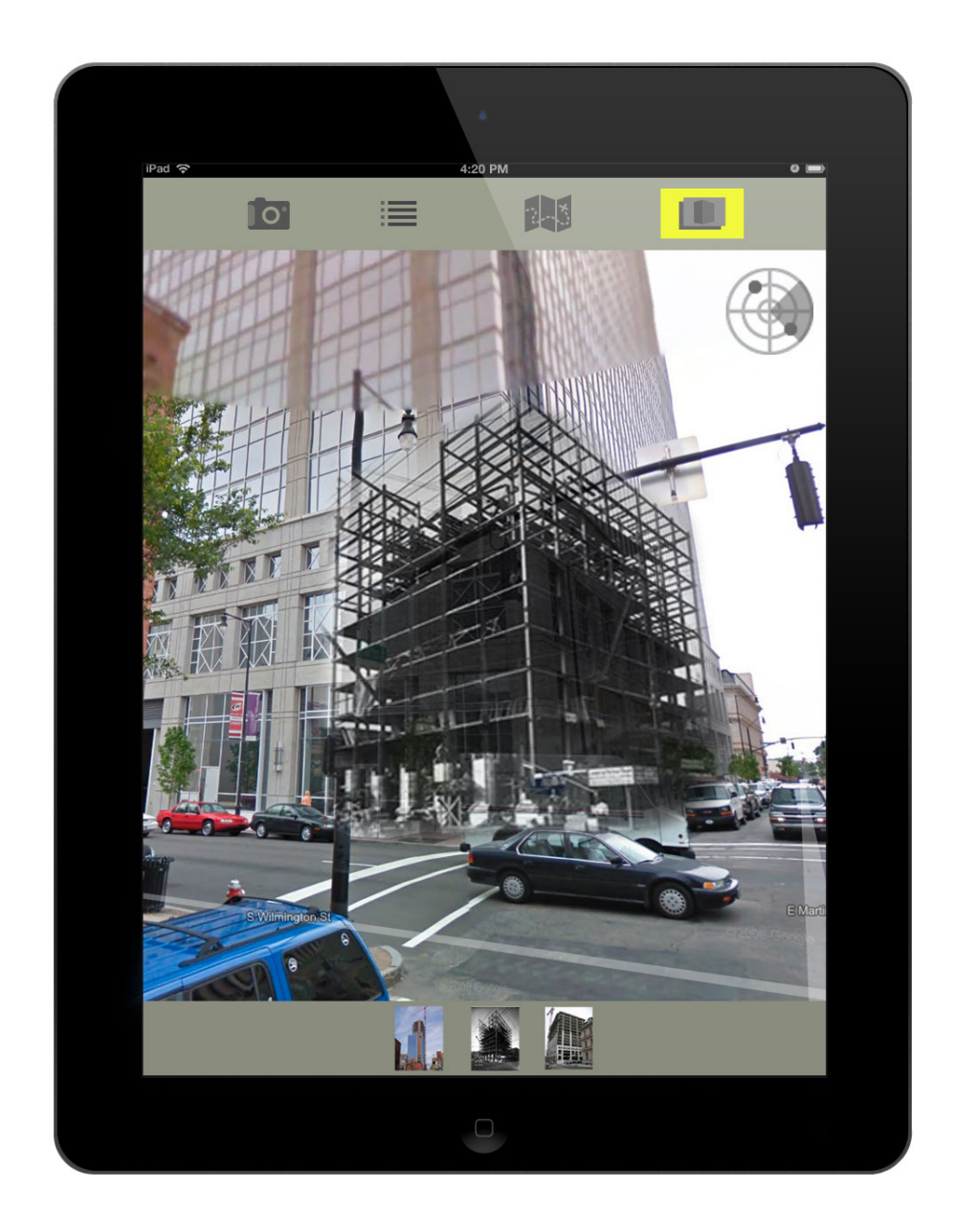

picturethis(6).png

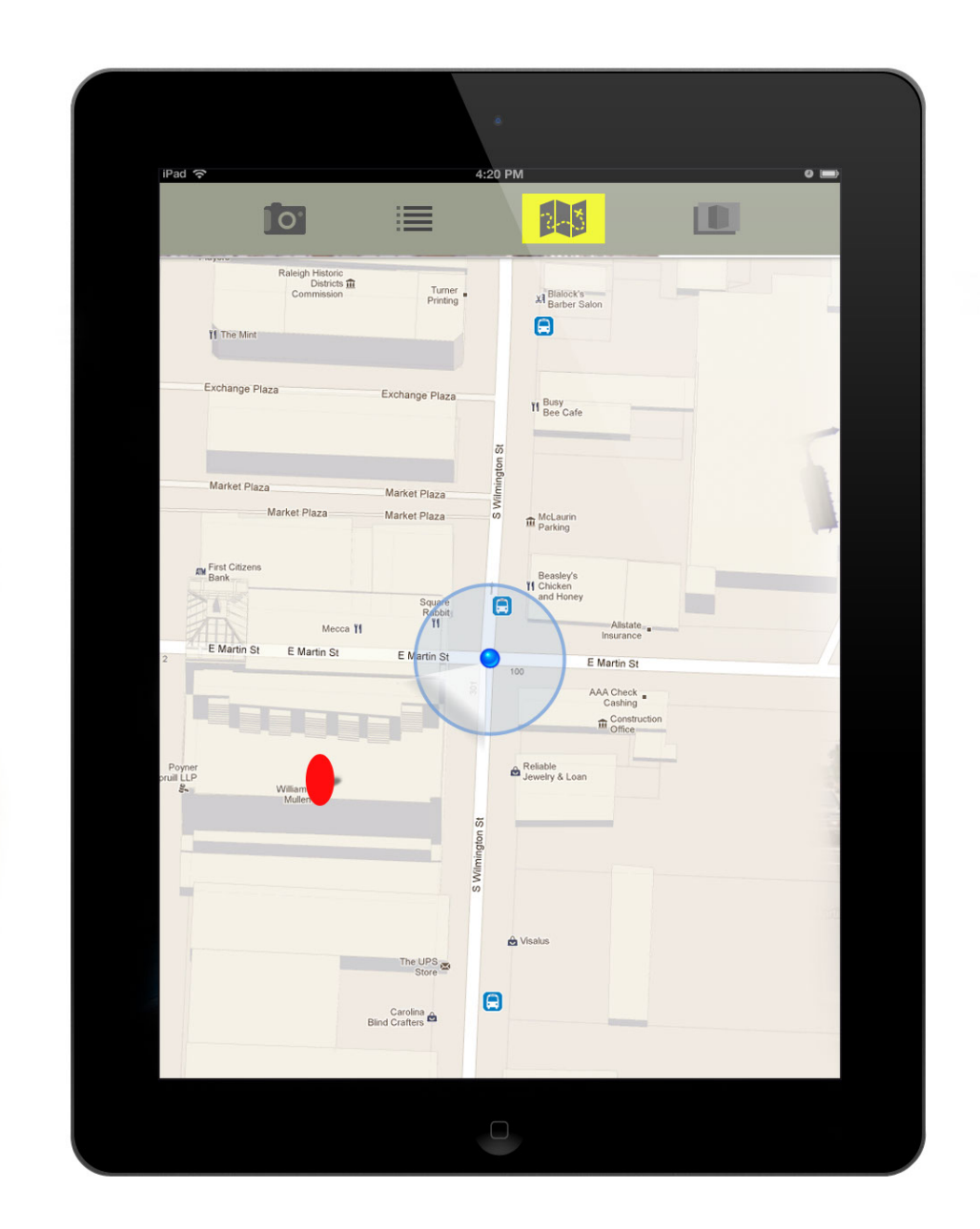

picturethis(7).png

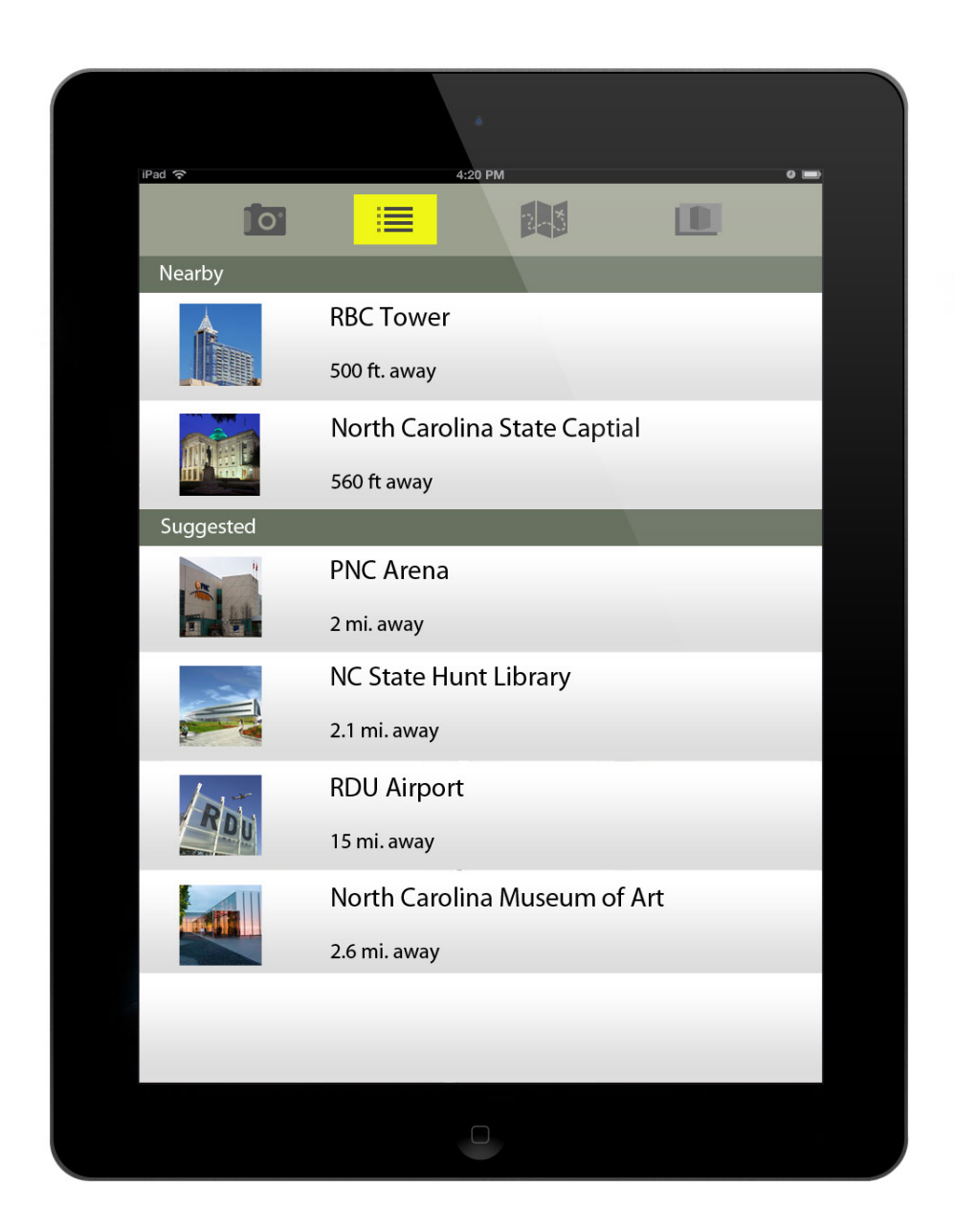

picturethis(8).png